# **Liaison Statement**

Title: CR's to chapters of 23.127 that are under CN5 responsibility

#### **Reference LS:**

To: TSG-SA

CC: TSG-CN5, TSG-SA2

Source: TSG-CN

Contact: Lucas Klostermann, LM Ericsson AB E-mail: lucas.klostermann@eln.ericsson.se Phone : +31 161249057

The work distribution between SA2 and CN5 has been determined such that maintenance of parts of TS23.127 falls under CN5 responsibility now. At the last CN5 meeting, three CR's to 23.127 have been endorsed. The CN plenary #10 has endorsed the CR's, and via this liaison requests SA to approve these CR's and implement the changes in the next version of 23.127.

CN5 and CN realize that it is not fully clear in which meetings CR's towards the 'CN5chapters' of 23.127 have to be discussed and approved. For the to CR's in this liaison CN has agreed to follow the suggestion of the CN5 chair to go via the path CN5 – CN plenary – SA plenary.

For future CR's it is suggested that SA and SA2 take this procedure into consideration as one option, and together with CN5 come to a procedure for future CN5 maintenance of chapters of 23.127.

| SPEC   | CR | REV | TDoc      | PHASE | SUBJECT                                                                                                    | CAT | OLD   |
|--------|----|-----|-----------|-------|----------------------------------------------------------------------------------------------------|-----|-------|
| 23.127 |    |     | N5-000265 | R99   | getCriteria has superfluous assignmentID parameter                                                                                                    | F   | 3.1.0 |
| 23.127 |    |     | N5-000266 | R99   | The setCallBackWithSessionID is missing from the base service interface. This provides an extra parameter to specify for which session the callBack applies. | F   | 3.1.0 |
| 23.127 |    |     | N5-000291 | R99   | Removal of the parameter serviceProperties in the method selectService                                                                                       | F   | 3.1.0 |

## 3GPP Meeting CN5 #7 Sophia Antipolis, November 7-8

Please see embedded help file at the bottom of this CHANGE REQUEST page for instructions on how to fill in this form correctly. Current Version: 3.1.0 23.127 CR ??? GSM (AA.BB) or 3G (AA.BBB) specification number 1 ↑ CR number as allocated by MCC support team For submission to: CN#10 for approval Х strategic (for SMG list expected approval meeting # here use only) for information non-strategic Form: CR cover sheet, version 2 for 3GPP and SMG The latest version of this form is available from: ftp://ftp.3gpp.org/Information/CR-Form-v2.doc **Proposed change affects:** (U)SIM ME UTRAN / Radio Core Network X (at least one should be marked with an X) Date: 27 October 2000 Source: Ericsson Subject: getCriteria has superfluous assignmentID parameter. Work item: OSA **Category:** F Correction Х **Release:** Phase 2 Corresponds to a correction in an earlier release Release 96 А (only one category В Addition of feature Release 97 shall be marked С Functional modification of feature Release 98 with an X) D Editorial modification Release 99 Х Release 00 Reason for When the application requests the criteria it is interested in all the criteria that this application did enable. The result will be a set of criteria. Each criteria in the set will change: contain the corresponding assignmentID. **Clauses affected:** 7.1.1 Other specs Other 3G core specifications → List of CRs: affected: Other GSM core → List of CRs: specifications MS test specifications → List of CRs: BSS test specifications → List of CRs: **O&M** specifications → List of CRs: Other comments:

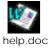

<----- double-click here for help and instructions on how to create a CR.

#### Document N5-000265 e.g. for 3GPP use the format TP-99xxx or for SMG, use the format P-99-xxx

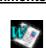

# 7.1.1 Call Manager

The generic call manager interface provides the management functions to the generic call Service Capability Features. The application programmer can use this interface to enable or disable call-related event notifications.

| Method     | enableCallNotification()                                                                                                    |  |  |  |
|------------|----------------------------------------------------------------------------------------------------|--|--|--|
|            | This method is used to enable call notifications to be sent to the application.                                                                                                    |  |  |  |
| Direction  | Application to network                                                                                                    |  |  |  |
| Parameters | appInterface<br>If this parameter is set (i.e. not NULL) it specifies a reference to the application interface which is<br>used for callbacks. If set to NULL, the application interface defaults to the interface specified via the<br>setCallback() method.                                                     |  |  |  |
|            | eventCriteria<br>Specifies the event specific criteria used by the application to define the event required. Individual<br>addresses or address ranges may be specified for destination and/or origination. Examples of events<br>are "incoming call attempt reported by network", "answer", "no answer", "busy". |  |  |  |
| Returns    | assignmentID                                                                                                    |  |  |  |
|            | Specifies the ID assigned by the generic call control manager object for this newly-enabled event notification.                                                                                                    |  |  |  |
| Errors     | USER_NOT_SUBSCRIBED<br>Returned if the end-user is not subscribed to the application                                                                                                    |  |  |  |
|            | APPLICATION_NOT_ACTIVATED<br>Returned if the end-user has de-activated the application                                                                                                    |  |  |  |
|            | USER_PRIVACY_VIOLATION<br>Returned if the requests violates the end-user's privacy setting                                                                                                    |  |  |  |

| Method     | changeCallNotification()                                                                              |
|------------|----------------------------------------------------------------------------------------------------|
|            | This method is used to change the notification criteria initially set with enableCallNotification().  |
| Direction  | Application to network                                                                                |
| Parameters | eventCriteria<br>Overrides the set of event criteria initially defined with enableCallNotification(). |
|            | assignmentID<br>Specifies the ID returned with enableCallNotification().                              |
| Returns    |                                                                                                    |
| Errors     | USER_NOT_SUBSCRIBED<br>Returned if the end-user is not subscribed to the application                  |
|            | APPLICATION_NOT_ACTIVATED<br>Returned if the end-user has de-activated the application                |
|            | USER_PRIVACY_VIOLATION<br>Returned if the requests violates the end-user's privacy setting            |

| Method     | disableCallNotification()                                                                                                    |  |  |  |  |  |
|------------|----------------------------------------------------------------------------------------------------|--|--|--|--|--|
|            | This method is used by the application to disable call notifications.                                                                              |  |  |  |  |  |
| Direction  | Application to network                                                                                                    |  |  |  |  |  |
| Parameters | assignmentID<br>Specifies the assignment ID given by the generic call control manager object when the previous<br>enableNotification() was called. |  |  |  |  |  |
| Returns    | -                                                                                                    |  |  |  |  |  |
| Errors     | INVALID_ASSIGNMENTID                                                                                                    |  |  |  |  |  |
|            | Returned if the assignment ID does not correspond to one of the valid assignment IDs.                                                              |  |  |  |  |  |

| Method     | getCriteria()                                                                                                    |
|------------|----------------------------------------------------------------------------------------------------|
|            | This method is used to retrieve the call event notification criteria set with enableCallNotification() or changeCallNotification().                |
| Direction  | Application to network                                                                                                    |
| Parameters | assignmentID<br>Specifies the assignment ID given by the generic call control manager object when the previous<br>enableNotification() was called. |
| Returns    | eventCriteria<br>Specifies the event specific criteria currently set.                                                                              |
| Errors     | INVALID_ASSIGNMENTID                                                                                                    |
|            | Returned if the assignment ID does not correspond to one of the valid assignment Ids.                                                              |

| Method     | callEventNotify()                                                                                                    |
|------------|----------------------------------------------------------------------------------------------------|
|            | This method notifies the application of the arrival of a call-related event.                                                                                                    |
| Direction  | Network to application                                                                                                    |
| Parameters | callReference<br>Specifies the call session ID and the reference to the call object to which the notification relates.                                                                                                    |
|            | eventInfo<br>Specifies data associated with this event. These data include originating address, original destination<br>address, redirecting address and application information, which consists of teleservice information,<br>bearer service information, calling party's category, presentation address, additional calling party<br>address, alerting mechanism, network access type, interworking indicators and generic info for<br>operator specific information. |
|            | assignmentID<br>Specifies the assignment ID which was returned by the enableNotification() method. The<br>application can use assignment ID to associate events with event-specific criteria and to act<br>accordingly.                                                                                                    |
|            | appInterface<br>Specifies a reference to the application object which implements the callback interface for the new<br>call.                                                                                                    |
| Returns    | -                                                                                                    |
| Errors     | -                                                                                                    |

| Method     | callAborted()                                                                                                    |
|------------|----------------------------------------------------------------------------------------------------|
|            | This method indicates to the application that the call object has aborted or terminated abnormally.<br>No further communication will be possible between the call object and the application. |
| Direction  | Network to application                                                                                                    |
| Parameters | callReference<br>Specifies the call object that has aborted or terminated abnormally.                                                                                                    |
|            |                                                                                                    |
| Returns    | -                                                                                                    |
| Errors     | -                                                                                                    |

| Method     | callNotificationInterrupted()                                                                                                    |  |  |  |  |  |
|------------|----------------------------------------------------------------------------------------------------|--|--|--|--|--|
|            | This method indicates to the application that all event notifications have been temporary interrupted (for example, due to faults detected). |  |  |  |  |  |
|            | Note that more permanent failures are reported via the Framework (integrity management).                                                     |  |  |  |  |  |
| Direction  | Network to application                                                                                                    |  |  |  |  |  |
| Parameters | -                                                                                                    |  |  |  |  |  |
| Returns    | -                                                                                                    |  |  |  |  |  |
| Errors     | -                                                                                                    |  |  |  |  |  |

| Method     | callNotificationContinued()                                                               |  |  |  |  |
|------------|-------------------------------------------------------------------------------------------|--|--|--|--|
|            | This method indicates to the application that event notifications will again be possible. |  |  |  |  |
| Direction  | Network to application                                                                    |  |  |  |  |
| Parameters | -                                                                                         |  |  |  |  |
| Returns    | -                                                                                         |  |  |  |  |
| Errors     | -                                                                                         |  |  |  |  |

3GPP Meeting CN5 #7 Sophia Antipolis, November 7-8

help.doc

| Docume | nt   | N5        | 5-00     | 02     | 66    |
|--------|------|-----------|----------|--------|-------|
|        | e.g. | for 3GPF  | ouse the | format | TP-99 |
|        | -    | r for SMC | uno the  | format | D 00  |

| Sophia Antipolis, Nove                                                                                                    |                                                                                                    |                                 |                                                                                                    |                                         |                        | 3GPP use the forma<br>SMG, use the forma |                                                                               |                  |
|----------------------------------------------------------------------------------------------------|----------------------------------------------------------------------------------------------------|---------------------------------|----------------------------------------------------------------------------------------------------|-----------------------------------------|------------------------|------------------------------------------|-------------------------------------------------------------------------------|------------------|
|                                                                                                    | CHANGE F                                                                                                    | REQI                            | JEST                                                                                                    | <ul> <li>Please<br/>page for</li> </ul> |                        |                                          | ile at the bottom to fill in this form                                        |                  |
|                                                                                                    | 23.127                                                                                                    | CR                              | ???                                                                                                    |                                         | Curren                 | t Versio                                 | on: <mark>3.1.0</mark>                                                        |                  |
| GSM (AA.BB) or 3G (AA.BBB) specific                                                                                                    | cation number ↑                                                                                               |                                 | 1 t                                                                                                    | CR number a                             | as allocated           | by MCC s                                 | support team                                                                  |                  |
| For submission to: CN#10<br>list expected approval meeting # here                                                                                                    | for ap<br>for infor<br>version 2 for 3GPP and SMG                                                             |                                 | X                                                                                                    | is form is avail                        |                        | strate                                   | - ·                                                                           | r SMG<br>e only) |
| Proposed change affects:<br>(at least one should be marked with an X)                                                                                                    | (U)SIM                                                                                                    | ME                              |                                                                                                    | UTRAN                                   |                        |                                          | Core Netwo                                                                    |                  |
| Source: Ericsson                                                                                                    |                                                                                                    |                                 |                                                                                                    |                                         |                        | Date:                                    | 27 Octobe                                                                     | r 2000           |
|                                                                                                    | IBackWithSession                                                                                              |                                 |                                                                                                    |                                         |                        |                                          |                                                                               |                  |
| Work item: OSA                                                                                                    |                                                                                                    |                                 |                                                                                                    |                                         |                        |                                          |                                                                               |                  |
| (only one category B Addition of                                                                                                    | ds to a correction i<br>f feature<br>modification of fea                                                      |                                 | rlier rele                                                                                                    | ease                                    |                        | ease:                                    | Phase 2<br>Release 96<br>Release 97<br>Release 98<br>Release 99<br>Release 00 | x                |
| change: session. The session of the session of the | SCFs use session<br>his allows an imple<br>e.g., calls). The cal<br>must be able to sp<br>d is already preser | menatic<br>Iback ob<br>pecify w | on to use<br>bjects ar<br>hich ses                                                                                                    | e a 'single<br>e sessior<br>sion the    | e object'<br>n related | to han<br>. There                        | dle multiple<br>efore, the                                                    | ;                |
| Clauses affected: 5.4.2                                                                                                    |                                                                                                    |                                 |                                                                                                    |                                         |                        |                                          |                                                                               |                  |
| Other specsOther 3G coaffected:Other GSMspecificaMS test specBSS test specO&M specifica                                                                                                    | tions<br>cifications<br>ecifications                                                                          | -                               | $\begin{array}{l} \rightarrow \text{ List o} \\ \rightarrow \text{ List o} \\ \rightarrow \text{ List o} \\ \rightarrow \text{ List o} \\ \rightarrow \text{ List o} \\ \rightarrow \text{ List o} \end{array}$ | of CRs:<br>of CRs:<br>of CRs:           |                        |                                          |                                                                               |                  |
| Other<br>comments:                                                                                                    |                                                                                                    |                                 |                                                                                                    |                                         |                        |                                          |                                                                               |                  |

<----- double-click here for help and instructions on how to create a CR.

# 5.4.2 Base Service Interface

This interface provides the base for all interfaces described in the following clauses. It allows an application to set an interface reference to be used by the OSA interfaces for requests and asynchronous responses to the application. For example, when an application wants to be notified upon the receipt of the "called party busy" event, the Service Capability Server must know where to send the notification. This reference can be provided by the application with the setCallBack method across the OSA API.

| Name       | Base_Service_Interface                                                                                                    |
|------------|----------------------------------------------------------------------------------------------------|
| Method     | <pre>setCallback()</pre>                                                                                                    |
|            | This method specifies the reference address of the callback interface that an SCF uses to invoke methods on the application. |
| Direction  | Application to Framework                                                                                                    |
| Parameters | appInterface<br>Specifies a reference to the application interface which is used for callbacks.                              |
| Returns    |                                                                                                    |
| Errors     |                                                                                                    |

| Name              | Base_Service_Interface                                                                                                    |
|-------------------|----------------------------------------------------------------------------------------------------|
| Method            | SetCallbackWithSessionID()                                                                                                    |
|                   | This method specifies the reference address of the application's callback interface that a service uses for interactions associated with a specific session ID: e.g. a specific call, or call leg. |
| Direction         | Application to Framework                                                                                                    |
| <b>Parameters</b> | appInterface<br>Specifies a reference to the application interface which is used for callbacks.                                                                                                    |
|                   | sessionID<br>Specifies the session for which the service can invoke the application's callback interface                                                                                           |
| <u>Returns</u>    |                                                                                                    |
| <b>Errors</b>     |                                                                                                    |

### 3GPP TSG-CN WG5 Meeting #7 Sophia Antipolis, France, 7th – 8th November, 2000

e.g. for 3GPP use the format TP-99xxx or for SMG, use the format P-99-xxx

|                                                           |                                                                                                | CHANGE I                               | REQI      | JEST                                                                                                    | Please<br>page fo          | see embedded help<br>r instructions on hov |                                                                               |              |
|-----------------------------------------------------------|------------------------------------------------------------------------------------------------|----------------------------------------|-----------|----------------------------------------------------------------------------------------------------|----------------------------|--------------------------------------------|-------------------------------------------------------------------------------|--------------|
|                                                           |                                                                                                | 23.127                                 | CR        |                                                                                                    |                            | Current Versi                              | ion: <u>3.1.0</u>                                                             |              |
| GSM (AA.BB) or 3G (                                       | GSM (AA.BB) or 3G (AA.BBB) specification number 1 1 CR number as allocated by MCC support team |                                        |           |                                                                                                    |                            |                                            |                                                                               |              |
| For submission t                                          | neeting # here<br>↑                                                                            | for info                               |           | X                                                                                                    |                            | strate<br>non-strate                       | egic use                                                                      | SMG<br>only) |
| Proposed chang<br>(at least one should be m               | e affects:                                                                                     | rsion 2 for 3GPP and SMG (U)SIM        | ME        |                                                                                                    | utran                      | able from: ftp://ftp.3gpp.                 | Core Netwo                                                                    |              |
| <u>Source:</u>                                            | Nokia                                                                                          |                                        |           |                                                                                                    |                            | Date:                                      | 7 <sup>th</sup> Novemb<br>2000                                                | ber          |
| Subject:                                                  | Removal of                                                                                     | the parameter se                       | ervicePro | perties i                                                                                                    | <mark>n the me</mark>      | thod selectSe                              | rvice                                                                         |              |
| Work item:                                                | OSA                                                                                            |                                        |           |                                                                                                    |                            |                                            |                                                                               |              |
| Category:FA(only one categorybshall be markedCwith an X)D | Addition of                                                                                    | modification of fea                    |           | rlier relea                                                                                                    | ase                        | Release:                                   | Phase 2<br>Release 96<br>Release 97<br>Release 98<br>Release 99<br>Release 00 |              |
| <u>Reason for</u><br>change:                              |                                                                                                | Properties need r<br>as been determine |           |                                                                                                    | ny more                    | at this phase                              | as the specifi                                                                | С            |
| Clauses affected                                          | <u> </u>                                                                                       |                                        |           |                                                                                                    |                            |                                            |                                                                               |              |
| affected: (                                               | Other 3G cord<br>Other GSM c<br>specificati<br>MS test speci<br>3SS test speci<br>D&M specific | ons<br>fications<br>cifications        | -         | $\begin{array}{l} \rightarrow & \text{List of} \\ \rightarrow & \text{List of} \\ \rightarrow & \text{List of} \\ \rightarrow & \text{List of} \\ \rightarrow & \text{List of} \end{array}$ | f CRs:<br>f CRs:<br>f CRs: |                                            |                                                                               |              |
| Other<br>comments:                                        |                                                                                                |                                        |           |                                                                                                    |                            |                                            |                                                                               |              |
| 1000                                                      |                                                                                                |                                        |           |                                                                                                    |                            |                                            |                                                                               |              |

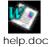

<----- double-click here for help and instructions on how to create a CR.

## 6.1.3 OSA Access

During an authenticated session accessing the Framework, the application will be able to select and access an instance of a framework or network service capability feature.

Access to framework SCFs is gained by invoking the obtainInterface, or obtainInterfaceWithCallback methods. The latter is used when a callback reference is supplied to the framework. For example, a network SCF discovery interface reference is returned when invoking obtainInterface with "discovery" as the SCF name.

In order to use network SCFs, the application must first be authorised to do so by establishing a service agreement with the Home Environment. The application uses the discovery SCF to retrieve the ID of the network SCF they wish to use. They may then use the accessCheck method to check that they are authorised to use the network SCF. The selectService method is used to tell the Home Environment that the application wishes to use the network SCF. The signServiceAgreement method is used to digitally sign the agreement, and provide non-repudiation for both parties in agreeing that the SCF would be available for use.

Establishing a service agreement is a business level transaction, which requires the HE-VASP that owns the application to agree terms for the use of an SCF with the Home Environment. Service agreements can be reached using either offline or on-line mechanisms. Off-line agreements will be reached outside of the scope of OSA interactions, and so are not described here. However, applications can make use of service agreements that are made off-line. Some Home Environments may only offer off-line mechanisms to reach service agreements.

After a service agreement has been established between the application and the Home Environment domains, the application will be able to make use of this agreement to access the network SCF.

The accessCheck method allows the application to check whether it has permission to access (read, write, etc) to a specified SCF, and specific SCF features. The application defines the security domain and context of access to the SCF. The access control policy is based on a number of conditions, events and permissions that determine whether the application is authorised to access the SCF/feature.

The accessCheck method is optional, in that can be called by the application to check that it has permission to use specific SCF features, before starting an SCF instance. It is not compulsory for the application to make this check before selecting a network SCF and signing a service agreement to use an instance of the SCF. If the accessCheck method confirms that the application has permission to use a specific SCF feature, then this feature should be available to the application when using the SCF instance. The Home Environment may include the results of the accessCheck as part of the service agreement, that is signed before using an SCF instance, thereby assuring the application that the SCF features will be available.

The selectService method is used to identify the SCF that the application wishes to use. A list of service properties initialises the SCF, and a<u>A</u>n SCF token is returned. The application and Home Environment must sign a copy of the service agreement to confirm the use of the SCF. The framework invokes signServiceAgreement method on the applications's Access callback interface with the service agreement text to be signed. The application uses its digital signature key to sign the agreement text, and return the signed text to the framework. The application then calls the signServiceAgreement method on the OSA Access SCF. The framework signs the agreement text, retrieves a reference to a network manager interface for the selected SCF (using the getServiceManager method defined in clause 8), and returns this reference to the client application. In addition, the OSA Access interface may be invoked by SCSs in the context of SCF registration, see subclause 8.1.

The OSA Access framework SCF is defined by a single interface, which consists of the following methods.

| Method     | obtainInterface ()                                                                                                    |
|------------|----------------------------------------------------------------------------------------------------|
|            | The application uses this method to obtain interface references to other framework SCFs (e.g. discovery, load manager). (The obtainInterfacesWithCallback method should be used if the application is required to supply a callback interface to the framework.) |
| Direction  | Application to network                                                                                                    |
| Parameters | interfaceName                                                                                                    |
|            | The name of the framework SCF to which a reference to the interface is requested.                                                                                                    |
| Returns    | fwInterface                                                                                                    |

3

|        | This is the reference to the SCF interface requested.               |
|--------|---------------------------------------------------------------------|
| Errors | INVALID_INTERFACE_NAME<br>Returned if the interfaceName is invalid. |

| Method     | obtainInterfaceWithCallback ()                                                                                                    |
|------------|----------------------------------------------------------------------------------------------------|
|            | The application uses this method to obtain interface references to other framework SCFs (e.g. discovery, load manager), when they are required to supply a callback interface to the framework. (The obtainInterface method should be used when no callback interface needs to be supplied.) |
| Direction  | Application to network                                                                                                    |
| Parameters | interfaceName                                                                                                    |
|            | The name of the framework SCF to which a reference to the interface is requested.                                                                                                    |
|            | appInterface                                                                                                    |
|            | This is the reference to the application interface which is used for callbacks. If an application interface is not needed, then this method should not be used. (The obtainInterface method should be used when no callback interface needs to be supplied.)                                 |
| Returns    | fwInterface                                                                                                    |
|            | This is the reference to the SCF requested.                                                                                                    |
| Errors     | INVALID_INTERFACE_NAME                                                                                                    |
|            | Returned if the interfaceName is invalid.                                                                                                    |

| Method     | accessCheck()                                                                                                    |
|------------|----------------------------------------------------------------------------------------------------|
|            | This method may be used by the application to check whether it has been granted permission to access the specified SCF. The response is used to indicate whether the request for access has been granted or denied and if granted the level of trust that will be applied. |
| Direction  | Application to network                                                                                                    |
| Parameters | securityContext                                                                                                    |
|            | A context is a group of security relevant attributes that may have an influence on the result of the accessCheck request.                                                                                                    |
|            | securityDomain                                                                                                    |
|            | The security domain in which the application is operating may influence the access control decisions and the specific set of features that the requestor is entitled to use.                                                                                               |
|            | group                                                                                                    |
|            | A group can be used to define the access rights associated with all applications that belong to that group. This simplifies the administration of access rights.                                                                                                    |
|            | serviceAccessTypes                                                                                                    |
|            | These are defined by the specific Security Model in use but are expected to include: Create, Read, Update, Delete as well as those specific to SCFs.                                                                                                    |
| Returns    | serviceAccessControl                                                                                                    |
|            | This is a structure containing:                                                                                                    |

4

|        | • | policy: indicates whether access has been granted or denied. If granted then the parameter trustLevel must also have a value. |
|--------|---|----------------------------------------------------------------------------------------------------|
|        | • | trustLevel: The trustLevel parameter indicates the trust level that the Home Environment has assigned to the application.     |
| Errors |   |                                                                                                    |

| Method     | selectService ()                                                                                                    |
|------------|----------------------------------------------------------------------------------------------------|
|            | This method is used by the application to identify the network SCF that the application wishes to use.                                                                                                    |
| Direction  | Application to network                                                                                                    |
| Parameters | serviceID                                                                                                    |
|            | This identifies the SCF required.                                                                                                    |
|            | serviceProperties                                                                                                    |
|            | This is a list of the properties that the SCF should support. These properties (names and values) are used to initialise the SCF instance for use by the application.                                                                                                    |
| Returns    | serviceToken                                                                                                    |
|            | This is a free format text token returned by the framework, which can be signed as part of a service agreement. This will contain operator specific information relating to the service level agreement. The serviceToken has a limited lifetime. If the lifetime of the serviceToken expires, a method accepting the serviceToken will return an error code (INVALID_Service_TOKEN). Service Tokens will automatically expire if the application or framework invokes the endAccess method on the other's corresponding access interface. |
| Errors     | INVALID_SERVICE_ID                                                                                                    |
|            | Returned if the serviceID is not recognised by the framework                                                                                                    |
|            | INVALID_SERVICE_PROPERTY                                                                                                    |
|            | Returned if a property is not recognised by the framework                                                                                                    |